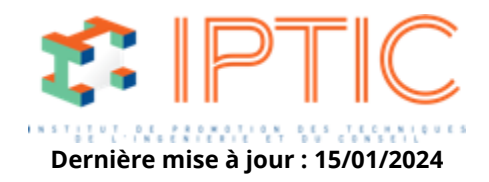

# **[Numérique & logiciels](https://iptic.fr/formations/numerique-logiciels/) [Logiciels CAO/DAO](https://iptic.fr/formations/numerique-logiciels/logiciels-caodao/) [Nos classes virtuelles](https://iptic.fr/formations/nos-classes-virtuelles/) [CAO-DAO](https://iptic.fr/formations/nos-classes-virtuelles/cao-dao/)**

## **MODÉLISATION DES ÉTUDES PLOMBERIE AVEC LE LOGICIEL NOVA**

## **2 jours - 14 heures**

## **Public concerné**

Ingénieurs et chargés d'affaires des Bureaux d'Etudes, chargés d'études techniques et dessinateurs.

### **OBJECTIFS**

- Exploiter un logiciel Open BIM dans le flux d'ingénierie de l'entreprise.
- Acquérir des connaissances software pour l'utilisation du logiciel Plancal nova dans le but de réaliser des plans CAO et maitriser les calculs correspondant.
- Communiquer les résultats de l'ingénierie pour un flux de travail BIM.
- · MaiDtriser la modélisation des études en plomberie via le logiciel Nova.

## **MODALITÉS D'ÉVALUATION DES ACQUIS**

En continu au travers d'études de cas, de travaux pratiques ou de QCM.

## **MOYENS PÉDAGOGIQUES**

- Présentation des opérations via un vidéoprojecteur.
- Supports de cours.
- Utilisation du logiciel.

## **PREREQUIS**

- Avoir la volonté d'apprendre sur l'environnement Nova.
- Être issu du monde du génie climatique.

#### **Validation**

Attestation de formation.

IPTIC-Numéro Déclaration d'Activité : 11 75 48018 75 - https://iptic.fr/

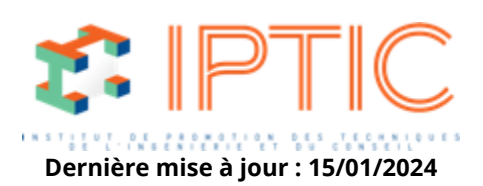

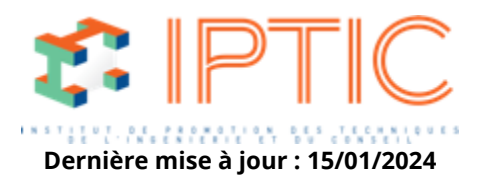

#### **1er Jour : Prise en main du logiciel.**

### **Accueil :**

Tour de table/Qui est là ? Présentation des objectifs de la formation.

## **DAO Notion de base :**

- Démarrage de Nova base :
- Environnement général.
- Documentation d'aide Menu « Extras/Options ».

Dessin DAO :

- Créer un nouveau dessin.
- Éléments géométriques de base.
- Marquage et zooms.
- Layers types de lignes et de textes.
- Copier/Coller. Nouveau.
- Déplacer/glisser (avec copie).

Explication des possibilités du BIM pour le génie climatique & électrique :

- Les BCF.
- Les PFV.
- Les outils de synthèse Trimble Connect & teklaBIMSight.

## **CAO Pro :**

Gestion de projet :

- Structurer un projet dans Nova.
- Gestion d'un bâtiment.
- Carnet d'adresse.

Importation des fonds de plan

- Récupération de DWG/DXF
- Nettoyage de plan Méthodologie de travail.
- Processus BIM :
- Import d'IFC.
- Méthodologie de travail.

Création des plans Nova (papier – modèle) Référencement – assignation.

Notion de base pour Modéliser bâtiment 3D présentation du workflow avec Nova pour du BIM.

## **2ème Jour : Etudes Plomberie.**

## **CAO Plomberie Dessin**

**(Hors Gravitaires) :** IFC et réseaux fluides (les classes IFC). Définition d'un réseau dans Nova. Bibliothèques de Plomberie filaire. Placement des éléments filaire. Placement et génération des colonnes. Dessiner des conduites. Étiquetage. Gestion des hauteurs. Contrôle des réseaux «Net Checker». Gestion de la charte graphique BIM. Création et utilisation des BCF.

#### **CAO Plomberie Calculs (AEP + Bouclage) :** Explication des paramètres systèmes :

IPTIC-Numéro Déclaration d'Activité : 11 75 48018 75 - https://iptic.fr/

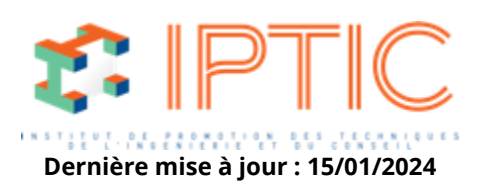

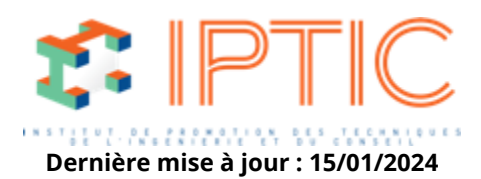

– Calcul de dimensionnement. Exploitation des résultats :

– Notes de calcul.

– Aspect dynamique du calcul.

Représentation de l'encombrement sur le dessin.

Listes de matériel et quantitatifs :

– Par réseaux.

– Par étages.

– Par pièces.

Paramétrage dit « entreprise ».

Création et utilisation des PFV (proposition de réservation IFC) :

– Paramétrage des exports BIM.

Synthèse des maquettes IFC dans un viewer IFC.

## **Conclusion :**

Validation des acquis. Évaluation de satisfaction des stagiaires.

**TARIF PUBLIC :** 1 350,00 €

**TARIF ATLAS :**Nous consulter

IPTIC-Numéro Déclaration d'Activité : 11 75 48018 75 - https://iptic.fr/

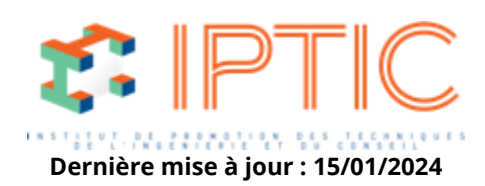